**1、狮评**

**网络上取款一直失败怎么回事;分享黑经验 - 许许生活网**

**2、网络上取款一直失败怎么回事教你怎么避免?**

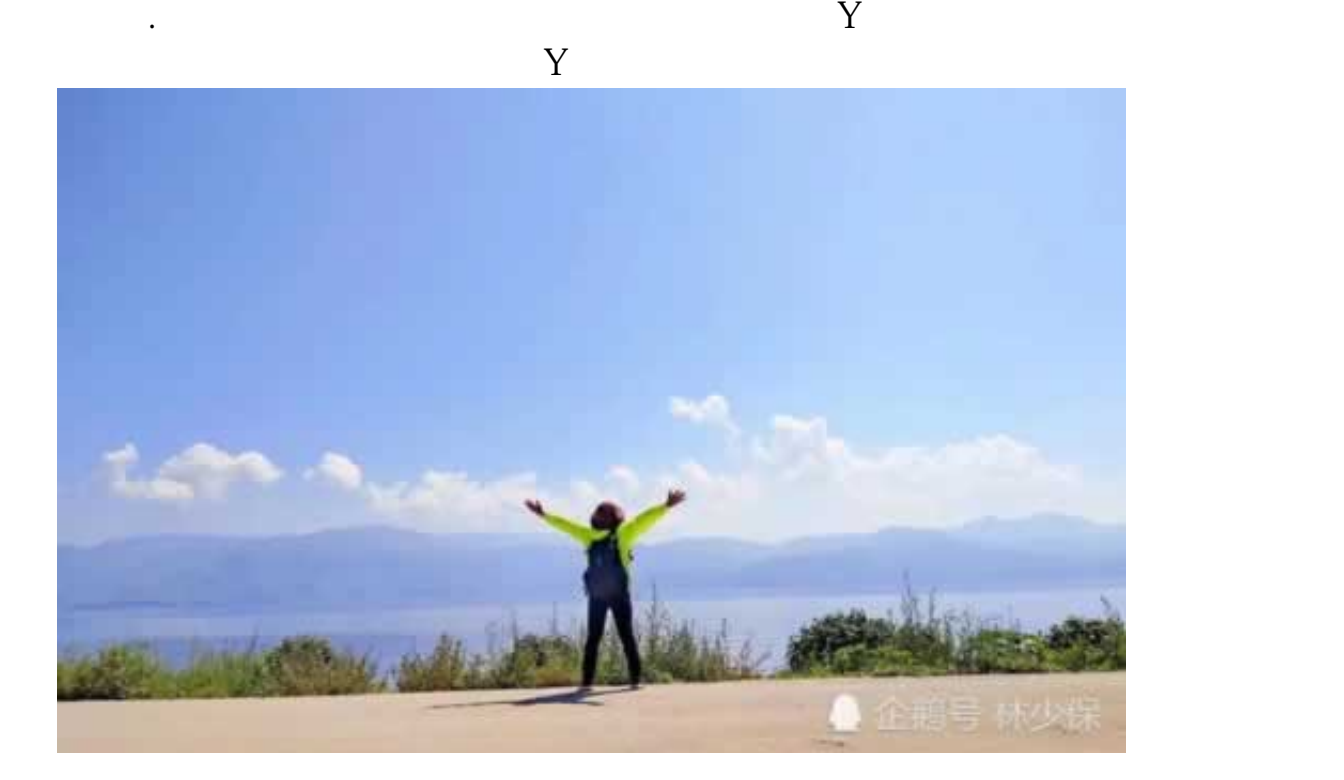

 $\Omega$ 

**2.1、分享黑经验**

**2.2、操作方法**

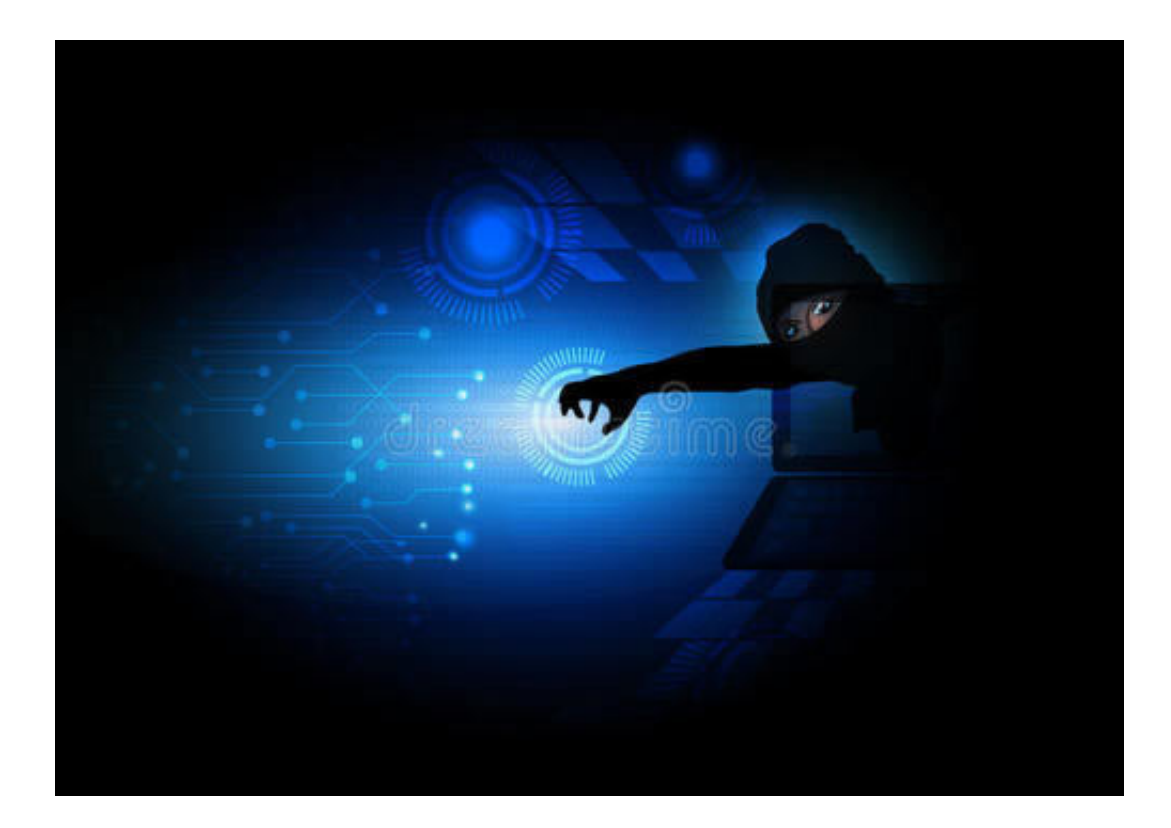

**3、吸取经验教训**

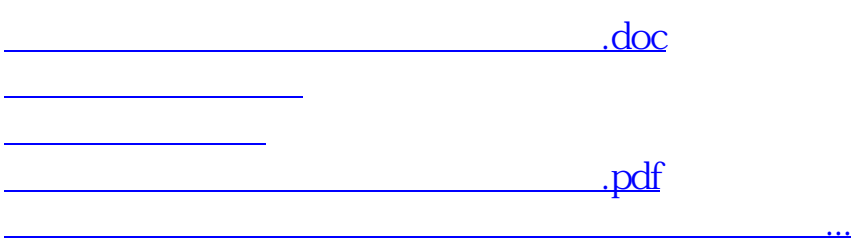

- $\bullet$
- 出版时间:2022-05-08  $\bullet$
- 
- $\bullet$
- $\angle$  52 $00$  $\bullet$
- $\bullet$